<< DirectX 3D >>

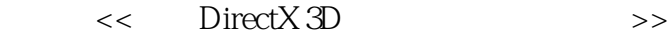

- 13 ISBN 9787115159717
- 10 ISBN 7115159718

出版时间:2007-5

页数:668

字数:1281000

extended by PDF and the PDF

http://www.tushu007.com

## << DirectX 3D >>

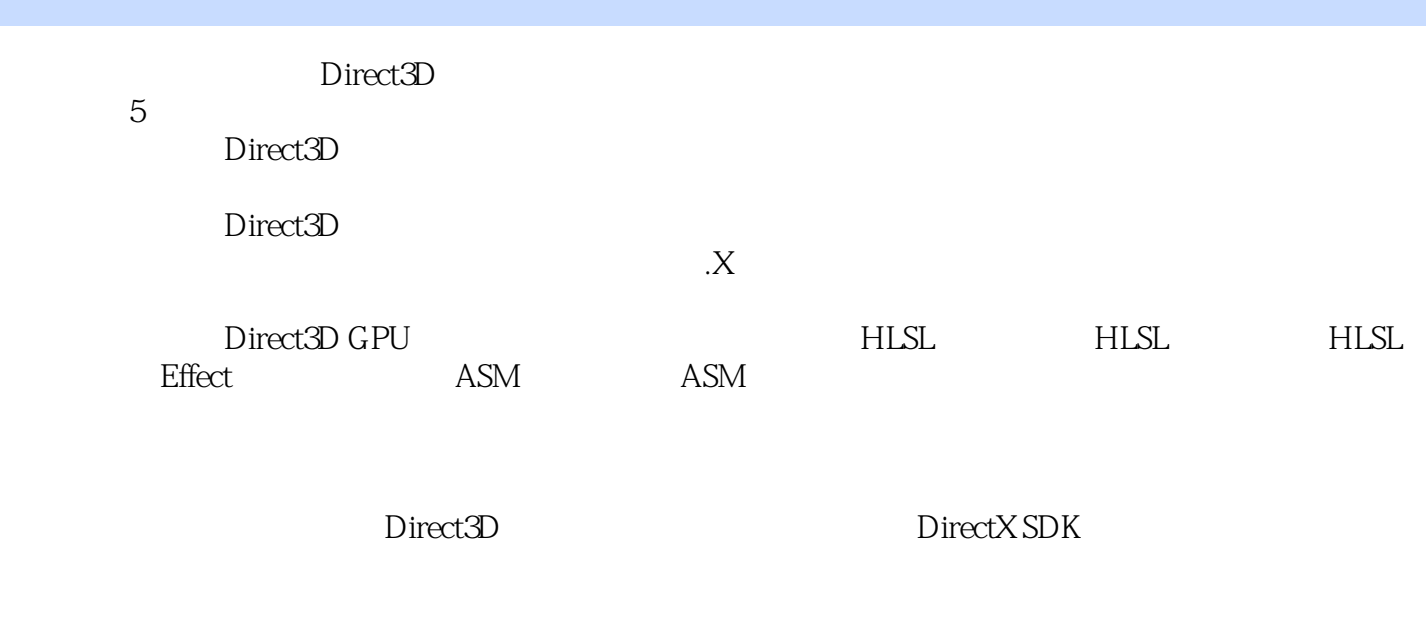

exposured and Direct3D interval and a properties are the set of the set of the set of the set of the set of th

Direct3D

## << DirectX 3D >>

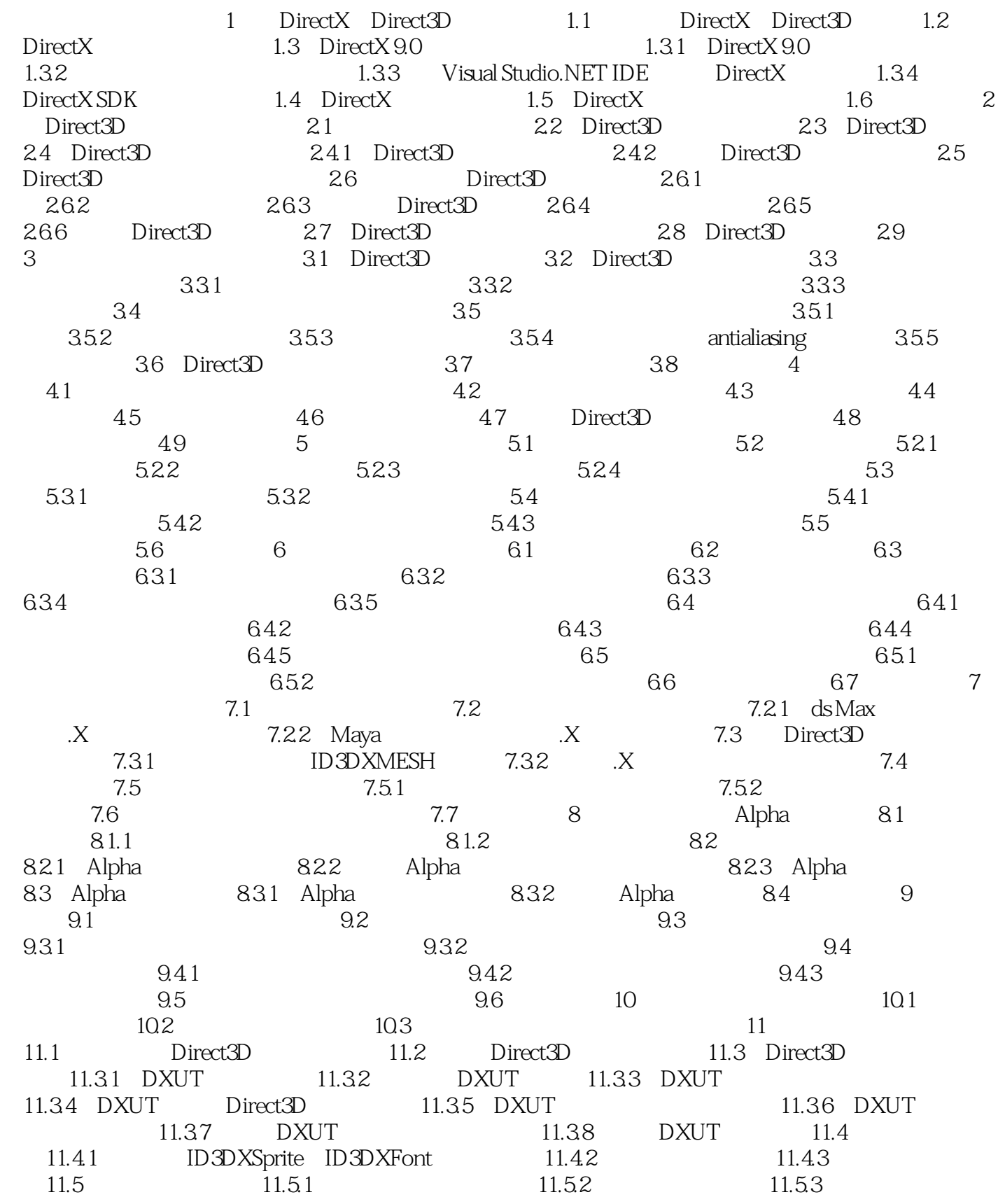

<< DirectX 3D >>

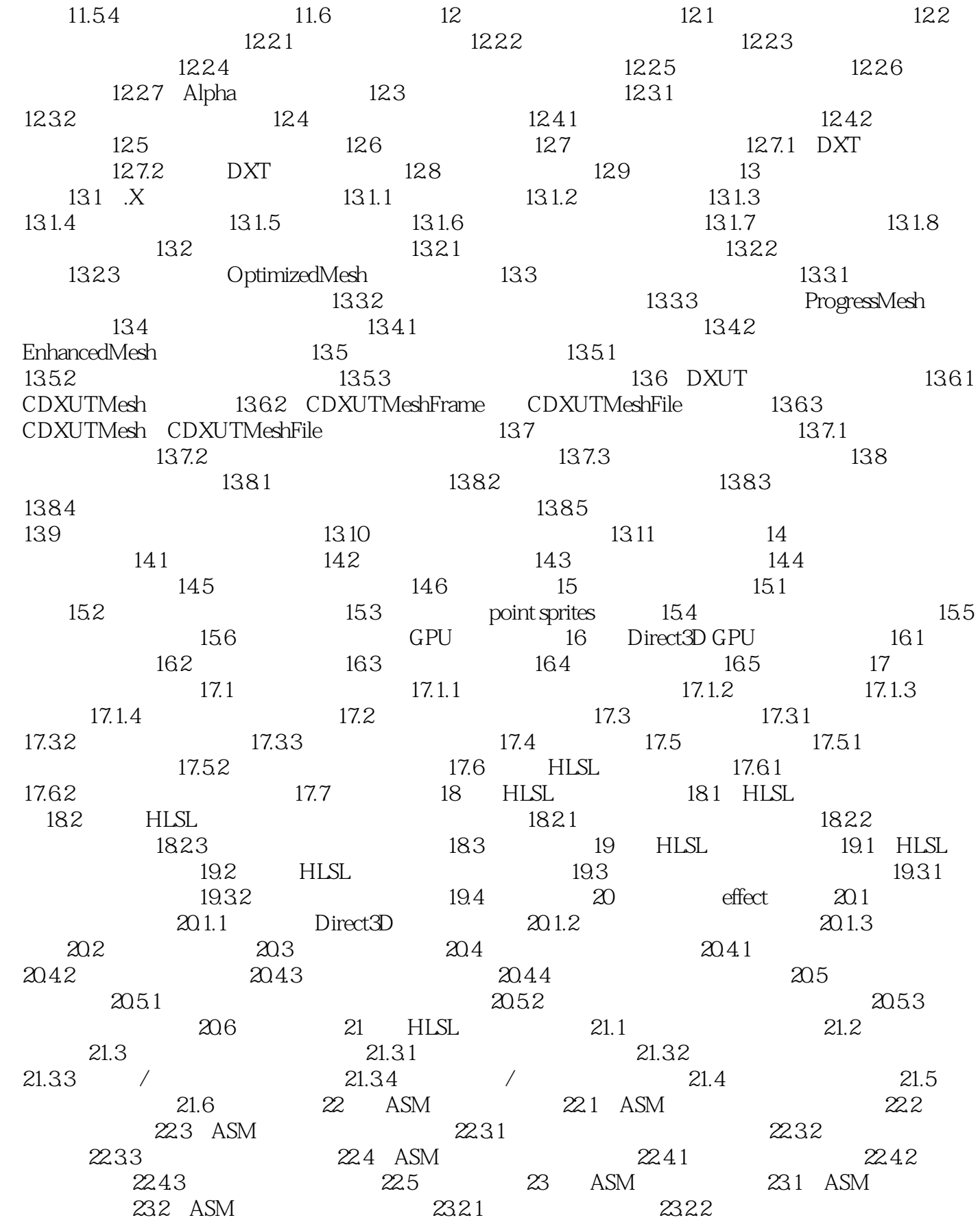

## << DirectX 3D >>

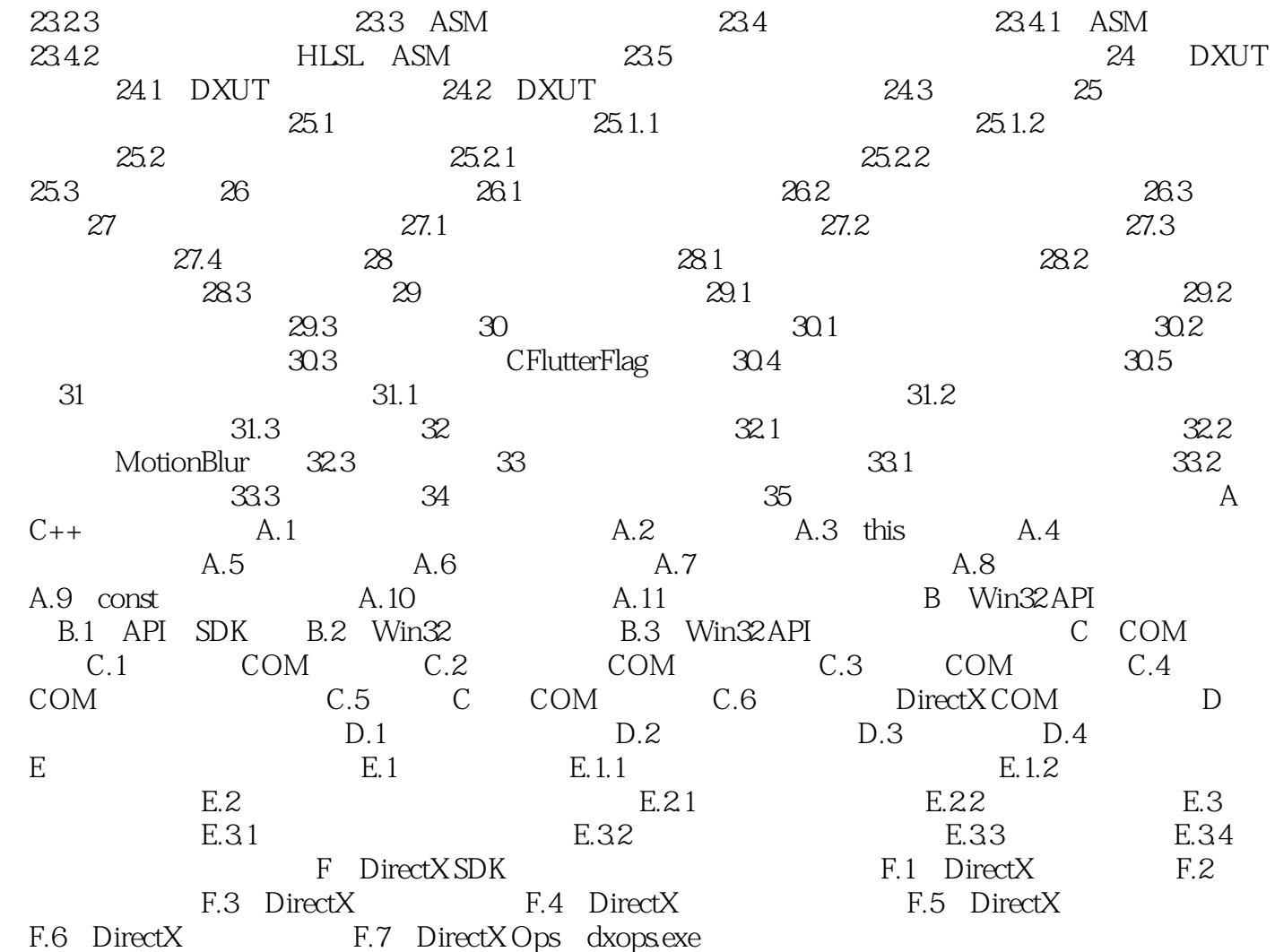

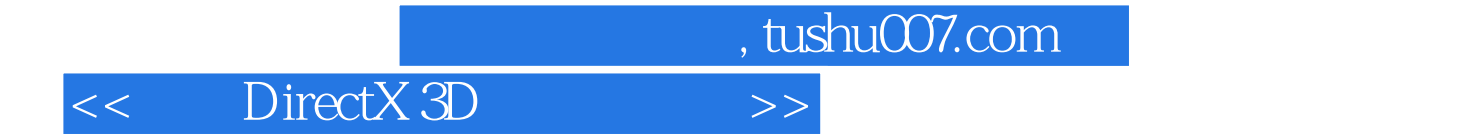

本站所提供下载的PDF图书仅提供预览和简介,请支持正版图书。

更多资源请访问:http://www.tushu007.com